# Package 'kgrams'

October 6, 2023

<span id="page-0-0"></span>Title Classical k-gram Language Models

Version 0.2.0

Description Training and evaluating k-gram language models in R, supporting several probability smoothing techniques, perplexity computations, random text generation and more.

License GPL  $(>= 3)$ 

Encoding UTF-8

LazyData true

RoxygenNote 7.2.3

LinkingTo Rcpp, RcppProgress

Imports Rcpp, rlang, methods, utils, RcppProgress (>= 0.1), Rdpack

**Depends** R  $(>= 4.0)$ 

**Suggests** test that  $(>= 3.0.0)$ , covr, knitr, rmarkdown

Config/testthat/edition 3

RdMacros Rdpack

VignetteBuilder knitr

URL <https://vgherard.github.io/kgrams/>, <https://github.com/vgherard/kgrams>

BugReports <https://github.com/vgherard/kgrams/issues>

NeedsCompilation yes

Author Valerio Gherardi [aut, cre] (<<https://orcid.org/0000-0002-8215-3013>>)

Maintainer Valerio Gherardi <vgherard840@gmail.com>

Repository CRAN

Date/Publication 2023-10-06 14:30:06 UTC

# <span id="page-1-0"></span>R topics documented:

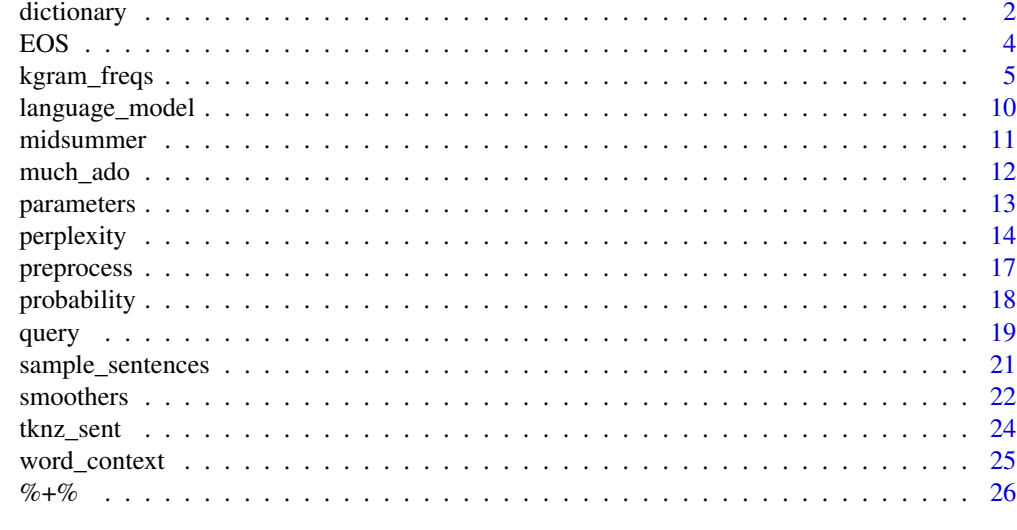

#### **Index** [28](#page-27-0) and 2012, the contract of the contract of the contract of the contract of the contract of the contract of the contract of the contract of the contract of the contract of the contract of the contract of the contr

<span id="page-1-1"></span>dictionary *Word dictionaries*

## Description

Construct or coerce to and from a dictionary.

## Usage

```
dictionary(object, ...)
## S3 method for class 'kgram_freqs'
dictionary(object, size = NULL, cov = NULL, thresh = NULL, \ldots)
## S3 method for class 'character'
dictionary(
 object,
  .preprocess = identity,
 size = NULL,
 cov = NULL,thresh = NULL,
  ...
)
## S3 method for class 'connection'
dictionary(
 object,
```
#### dictionary 30 and 30 and 30 and 30 and 30 and 30 and 30 and 30 and 30 and 30 and 30 and 30 and 30 and 30 and 30 and 30 and 30 and 30 and 30 and 30 and 30 and 30 and 30 and 30 and 30 and 30 and 30 and 30 and 30 and 30 and 3

```
.preprocess = identity,
  size = NULL,
 cov = NULL,thresh = NULL,
 max_lines = Inf,
 batch_size = max_lines,
  ...
)
as_dictionary(object)
## S3 method for class 'kgrams_dictionary'
as_dictionary(object)
## S3 method for class 'character'
as_dictionary(object)
## S3 method for class 'kgrams_dictionary'
as.character(x, ...)
```
# Arguments

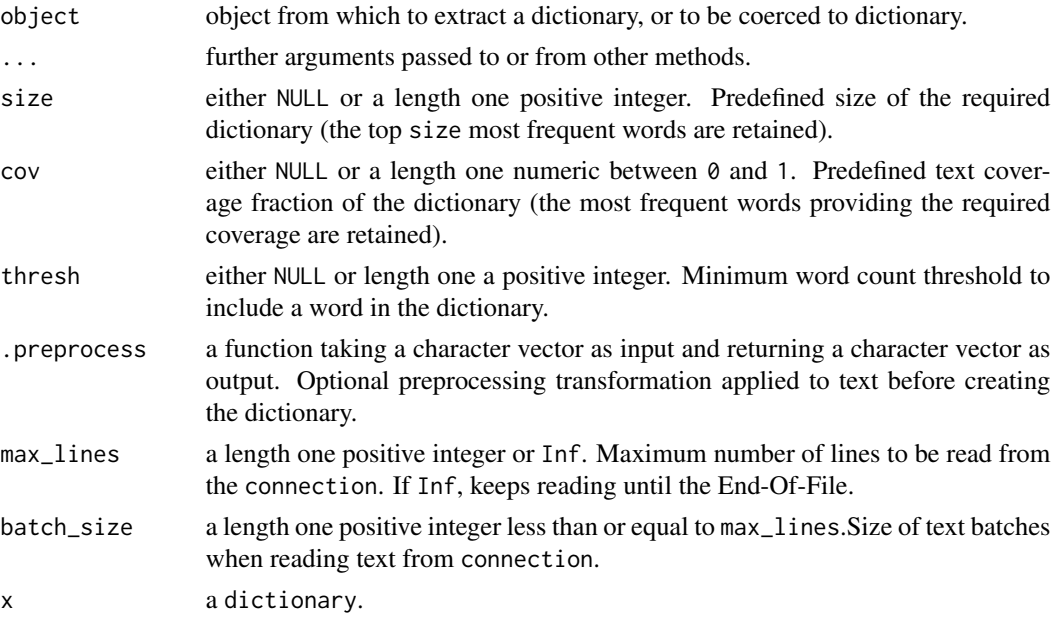

## Details

These generic functions are used to build dictionary objects, or to coerce from other formats to dictionary, and from a dictionary to a character vector. By now, the only non-trivial type coercible to dictionary is character, in which case each entry of the input vector is considered as a single word. Coercion from dictionary to character returns the list of words included in the dictionary as a regular character vector.

<span id="page-3-0"></span>Dictionaries can be extracted from kgram\_freqs objects, or *built* from text coming either directly from a character vector or a connection.

A single preprocessing transformation can be applied before processing the text for unique words. After preprocessing, *anything delimited by one or more white space characters* in the transformed text input *is counted as a word* and may be added to the dictionary modulo additional constraints.

The possible constraints for including a word in the dictionary can be of three types: (i) fixed size of dictionary, implemented by the size argument; (ii) fixed text covering fraction, as specified by the cov argument; or (iii) minimum word count threshold, thresh argument. *Only one of these constraints can be applied at a time*, so that specifying more than one of size, cov or thresh results in an error.

#### Value

A dictionary for dictionary() and as\_dictionary(), a character vector for the as.character() method.

## Author(s)

Valerio Gherardi

#### Examples

# Building a dictionary from Shakespeare's "Much Ado About Nothing"

```
dict <- dictionary(much_ado)
length(dict)
query(dict, "leonato") # TRUE
query(dict, c("thy", "thou")) # c(TRUE, TRUE)
query(dict, "smartphones") # FALSE
```

```
# Getting list of words as regular character vector
words <- as.character(dict)
head(words)
```

```
# Building a dictionary from a list of words
dict <- as_dictionary(c("i", "the", "a"))
```
EOS *Special Tokens*

#### <span id="page-3-1"></span>Description

Return Begin-Of-Sentence, End-Of-Sentence and Unknown-Word special tokens.

## <span id="page-4-0"></span>kgram\_freqs 5

#### Usage

 $EOS()$ 

BOS()

UNK()

# Details

These functions return the internal representation of BOS, EOS and UNK tokens respectively. Their actual returned values are irrelevant and their only purpose is to simplify queries of k-gram counts and probabilities involving the special tokens, as shown in the examples.

## Value

a string representing the appropriate special token.

## Author(s)

Valerio Gherardi

## Examples

```
f \le kgram_freqs("a b b a b", 2)
query(f, c(BOS(), EOS(), UNK()))
m \le - language_model(f, "add_k", k = 1)
probability(c("a", "b") %|% BOS(), m)
probability("a b b a" %+% EOS(), m)
# The actual values of BOS(), EOS() and UNK() are irrelevant
c(BOS(), EOS(), UNK())
```
<span id="page-4-1"></span>kgram\_freqs *k-gram Frequency Tables*

## Description

Extract k-gram frequency counts from a text or a connection.

Principal methods supported by objects of class kgram\_freqs:

- query(): query k-gram counts from the table. See [query](#page-18-1)
- probability(): compute word continuation and sentence probabilities using Maximum Likelihood estimates. See [probability.](#page-17-1)
- language\_model(): build a k-gram language model using various probability smoothing techniques. See [language\\_model.](#page-9-1)

## Usage

```
kgram_freqs(object, ...)
## S3 method for class 'numeric'
kgram_freqs(
 object,
  .preprocess = identity,
  .tknz_sent = identity,
 dict = NULL,...
\lambda## S3 method for class 'kgram_freqs'
kgram_freqs(object, ...)
## S3 method for class 'character'
kgram_freqs(
 object,
 N,
  .preprocess = identity,
  .tknz_sent = identity,
 dict = NULL,open_dict = is.null(dict),
  verbose = FALSE,
  ...
\mathcal{L}## S3 method for class 'connection'
kgram_freqs(
 object,
 N,
  .preprocess = identity,
  .tknz_sent = identity,
 dict = NULL,open_dict = is.null(dict),
  verbose = FALSE,
 max_lines = Inf,
 batch_size = max_lines,
  ...
\mathcal{L}process_sentences(
  text,
  freqs,
  .preprocess = attr(freqs, ".preprocess"),
  .tknz_sent = attr(freqs, ".tknz_sent"),
  open_dict = TRUE,
  in_place = TRUE,
```
# <span id="page-6-0"></span>kgram\_freqs 7

```
verbose = FALSE,
  ...
\lambda## S3 method for class 'character'
process_sentences(
 text,
  freqs,
  .preprocess = attr(freqs, ".preprocess"),
  .tknz_sent = attr(freqs, ".tknz_sent"),
 open_dict = TRUE,
  in_place = TRUE,
 verbose = FALSE,
  ...
\mathcal{L}## S3 method for class 'connection'
process_sentences(
 text,
  freqs,
  .preprocess = attr(freqs, ".preprocess"),
  .tknz_sent = attr(freqs, ".tknz_sent"),
  open_dict = TRUE,
  in_place = TRUE,
 verbose = FALSE,
 max_lines = Inf,
 batch_size = max_lines,
  ...
\mathcal{L}
```
# Arguments

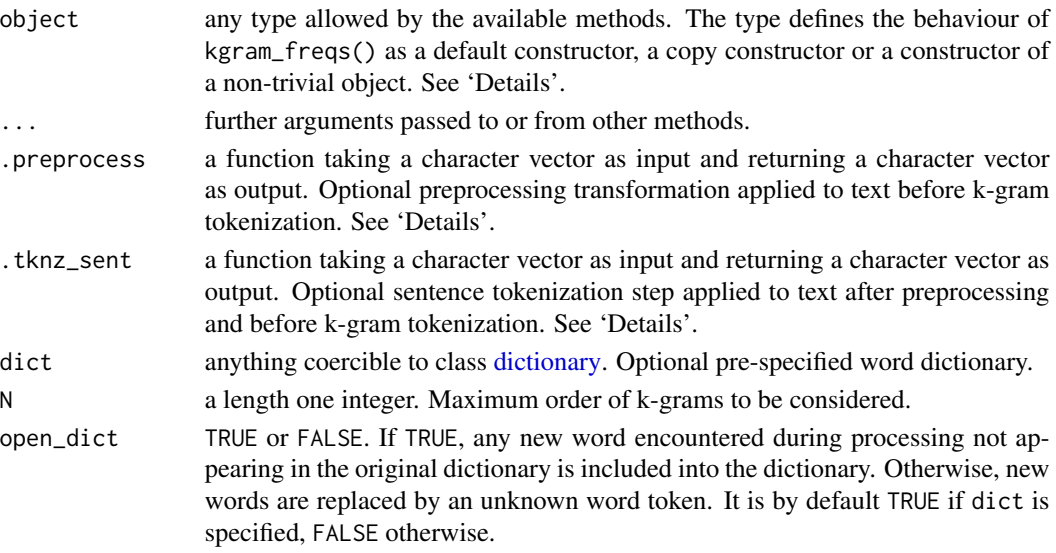

<span id="page-7-0"></span>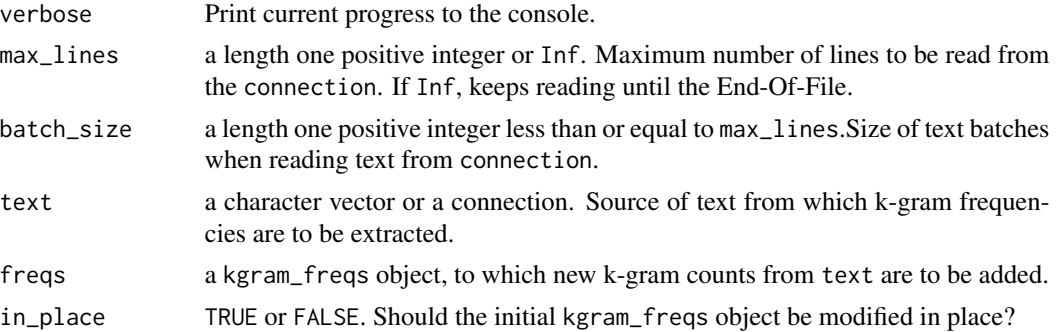

#### Details

The function kgram\_freqs() is a generic constructor for objects of class kgram\_freqs, i.e. k-gram frequency tables. The constructor from integer returns an empty 'kgram\_freqs' of fixed order, with an optional predefined dictionary (which can be empty) and .preprocess and .tknz\_sent functions to be used as defaults in other kgram\_freqs methods. The constructor from kgram\_freqs returns a copy of an existing object, and it is provided because, in general, kgram\_freqs objects have reference semantics, as discussed below.

The following discussion focuses on process\_sentences() generic, as well as on the character and connection methods of the constructor kgram\_freqs(). These functions extract k-gram frequency counts from a text source, which may be either a character vector or a connection. The second option is useful if one wants to avoid loading the full text corpus in physical memory, allowing to process text from different sources such as files, compressed files or URLs.

The returned object is of class kgram\_freqs (a thin wrapper around the internal C++ class where all k-gram computations take place). kgram\_freqs objects have methods for querying bare k-gram frequencies [\(query\)](#page-18-1) and maximum likelihood estimates of sentence probabilities or word continuation probabilities (see [probability\)](#page-17-1)) . More importantly kgram\_freqs objects are used to create [language\\_model](#page-9-1) objects, which support various probability smoothing techniques.

The function kgram\_freqs() is used to *construct* a new kgram\_freqs object, initializing it with the k-gram counts from the text input, whereas process\_sentences() is used to add k-gram counts from a new text to an *existing* kgram\_freqs object, freqs. In this second case, the initial object freqs can either be modified in place (for in\_place == TRUE, the default) or by making a copy (in\_place == FALSE), see the examples below. The final object is returned invisibly when modifying in place, visibly in the second case. It is worth to mention that modifying in place a kgram\_freqs object freqs will also affect language\_model objects created from freqs with language\_model(), which will also be updated with the new information. If one wants to avoid this behaviour, one can make copies using either the kgram\_freqs() copy constructor, or the in\_place = FALSE argument.

The dict argument allows to provide an initial set of known words. Subsequently, one can either work with such a closed dictionary (open\_dict == FALSE), or extended the dictionary with all new words encountered during k-gram processing (open\_dict == TRUE) .

The .preprocess and .tknz\_sent functions are applied *before* k-gram counting takes place, and are in principle arbitrary transformations of the original text. *After* preprocessing and sentence tokenization, each line of the transformed input is presented to the k-gram counting algorithm as a separate sentence (these sentences are implicitly padded with  $N - 1$  Begin-Of-Sentence (BOS) and one End-Of-Sentence (EOS) tokens, respectively. This is illustrated in the examples). For basic

## <span id="page-8-0"></span>kgram\_freqs 9

usage, this package offers the utilities [preprocess](#page-16-1) and [tknz\\_sent.](#page-23-1) Notice that, strictly speaking, there is some redundancy in these two arguments, as the processed input to the k-gram counting algorithm is .tknz\_sent(.preprocess(text)). They appear explicitly as separate arguments for two main reasons:

- The presence of .tknz\_sent is a reminder of the fact that sentences have to be explicitly separeted in different entries of the processed input, in order for kgram\_freqs() to append the correct Begin-Of-Sentence and End-Of-Sentence paddings to each sentence.
- At prediction time (e.g. with [probability\)](#page-17-1), by default only .preprocess is applied when computing conditional probabilities, whereas both .preprocess() and .tknz\_sent() are applied when computing sentence absolute probabilities.

## Value

A kgram\_freqs class object: k-gram frequency table storing k-gram counts from text. For process\_sentences(), the updated kgram\_freqs object is returned invisibly if in\_place is TRUE, visibly otherwise.

#### Author(s)

Valerio Gherardi

## See Also

[query,](#page-18-1) [probability](#page-17-1) [language\\_model,](#page-9-1) [dictionary](#page-1-1)

#### Examples

# Build a k-gram frequency table from a character vector

```
f \leq kgram_freqs("a b b a a", 3)
f
summary(f)
query(f, c("a", "b")) # c(3, 2)query(f, c("a b", "a" %+% EOS(), BOS() %+% "a b")) # c(1, 1, 1)
query(f, "a b b a") # NA (counts for k-grams of order k > 3 are not known)
process_sentences("b", f)
query(f, c("a", "b")) # c(3, 3): 'f' is updated in place
f1 <- process_sentences("b", f, in_place = FALSE)
query(f, c("a", "b")) # c(3, 3): 'f' is copied
query(f1, c("a", "b")) # c(3, 4): the new 'f1' stores the updated counts
```
# Build a k-gram frequency table from a file connection

## Not run: f <- kgram\_freqs(file("my\_text\_file.txt"), 3)

```
## End(Not run)
# Build a k-gram frequency table from an URL connection
## Not run:
f <- kgram_freqs(url("http://my.website/my_text_file.txt"), 3)
## End(Not run)
```
<span id="page-9-1"></span>language\_model *k-gram Language Models*

## Description

Build a k-gram language model.

Principal methods supported by objects of class language\_model:

- probability(): compute word continuation and sentence probabilities. See [probability.](#page-17-1)
- sample\_sentences(): generate random text by sampling from the language model probability distribution at arbitary temperature. See [sample\\_sentences.](#page-20-1)
- perplexity(): Compute the language model perplexity on a test corpus. See [perplexity.](#page-13-1)

#### Usage

```
language_model(object, ...)
## S3 method for class 'language_model'
language_model(object, ...)
## S3 method for class 'kgram_freqs'
language_model(object, smoother = "ml", N = param(object, "N"), ...)
```
## Arguments

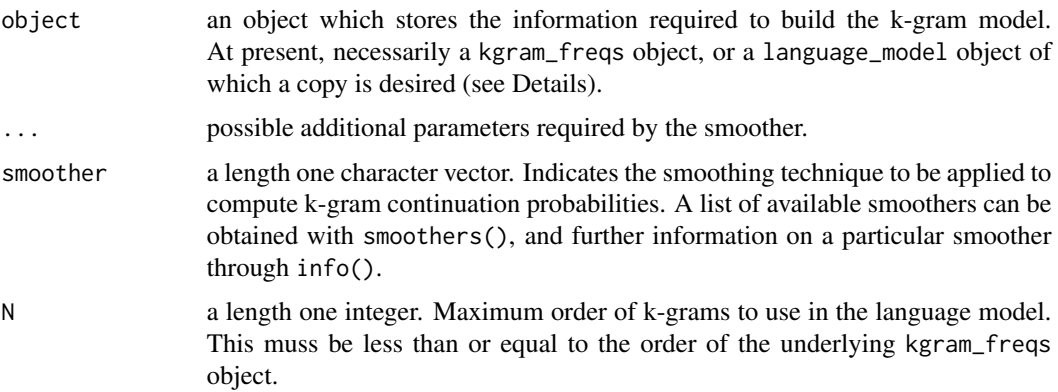

<span id="page-9-0"></span>

#### <span id="page-10-0"></span>midsummer and the contract of the contract of the contract of the contract of the contract of the contract of the contract of the contract of the contract of the contract of the contract of the contract of the contract of

#### Details

These generics are used to construct objects of class language\_model. The language\_model method is only needed to create copies of language\_model objects (that is to say, new copies which are not altered by methods which modify the original object in place, see e.g. [parameters\)](#page-12-1). The discussion below focuses on language models and the kgram\_freqs method.

[kgrams](#page-0-0) supports several k-gram language models, including Interpolated Kneser-Ney, Stupid Backoff and others (see [smoothers\)](#page-21-1). The objects created by language\_models() have methods for computing word continuation and sentence probabilities (see [probability\)](#page-17-1), random text generation (see [sample\\_sentences\)](#page-20-1) and other type of language modeling tasks such as computing perplexities and word prediction accuracies.

Smoothers have often tuning parameters, which need to be specified by (exact) name through the ... arguments; otherwise, language\_model() will use default values and, once per session, throw a warning. info(smoother) lists all parameters needed by a specific smoother, together with their allowed parameter space.

The run-time of language\_model() may vary substantially for different smoothing methods, depending on whether or not a method requires the computation of additional quantities (that is to say, beyond k-gram counts) for its operativity (this is, for instance, the case for the Kneser-Ney smoother).

#### Value

A language\_model object.

### Author(s)

Valerio Gherardi

#### Examples

```
# Create an interpolated Kneser-Ney 2-gram language model
freqs <- kgram_freqs("a a b a a b a b a b a b", 2)
model <- language_model(freqs, "kn", D = 0.5)
model
summary(model)
probability("a" %|% "b", model)
```
# For more examples, see ?probability, ?sample\_sentences and ?perplexity.

<span id="page-10-1"></span>midsummer *A Midsummer Night's Dream*

## **Description**

The entire play "A Midsummer Night's Dream" from William Shakespeare.

## <span id="page-11-0"></span>Usage

midsummer

## Format

A length one character vector, containing the entire text of "A Midsummer Night's Dream" from William Shakespeare. The script used for generating this file is available [here](https://github.com/vgherard/kgrams/blob/main/data-raw/shakespeare.R)

## Source

<https://www.folger.edu/>

## See Also

[much\\_ado](#page-11-1)

## Examples

midsummer[840]

<span id="page-11-1"></span>much\_ado *Much Ado About Nothing*

## Description

The entire play "Much Ado About Nothing" from William Shakespeare.

## Usage

much\_ado

## Format

A length one character vector, containing the entire text of "Much Ado About Nothing" from William Shakespeare. The script used for generating this file is available [here](https://github.com/vgherard/kgrams/blob/main/data-raw/shakespeare.R)

## Source

<https://www.folger.edu/>

#### See Also

[midsummer](#page-10-1)

#### Examples

much\_ado[840]

<span id="page-12-1"></span><span id="page-12-0"></span>

#### Description

Get and set parameters of a language model.

#### Usage

```
param(object, which)
## S3 method for class 'kgram_freqs'
param(object, which)
param(object, which) <- value
parameters(object)
```
## Arguments

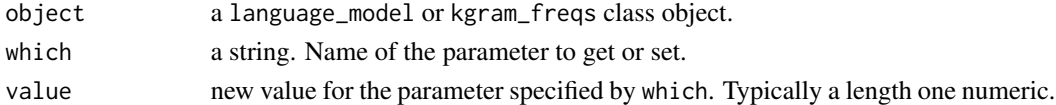

## Details

These functions are used to retrieve or modify the parameters of a language\_model or a kgram\_freqs object. Any object of, or inheriting from, any of these two classes has at least two parameters:

- N: higher order of k-grams considered in the model for language\_model, or stored in memory for kgram\_freqs.
- V: size of the dictionary (excluding the special tokens BOS(), EOS(), UNK()).

For an object of class kgram\_freqs, these are the only parameters, and they are read-only. language\_models allow to set N less than or equal to the order of the underlying kgram\_freqs object.

In addition to these, language\_models can have additional parameters, e.g. discount values or interpolation constants, depending on the particular smoother employed by the model. A list of parameters available for a given smoother can be obtained through info() (see [smoothers\)](#page-21-1).

It is important to mention that setting a parameter is an in-place operation. This implies that if, say, object m is a language\_model object, the code  $m1 \le -m$ ; param(m1, which)  $\le -v$  value will set the parameter which to value both for m1 *and* m. The reason for this is that, behind the scenes, both m and m1 are pointers to the same C++ object. In order to create a true copy, one can use the copy constructor language\_model(), see [language\\_model.](#page-9-1)

#### Value

a list for parameters(), a single value, typically numeric, for param() and param() $\le$ - (the new value, in this last case).

## Examples

```
# Get and set k-gram model parameters
f \leq kgram_freqs("a a b a b", 3)
param(f, "N")
parameters(f)
m \le - language_model(f, "sbo", lambda = 0.2)
param(m, "V")
param(m, "lambda")
param(m, "N") <- 2
param(m, "lambda") <- 0.4
if (FALSE) {
        param(m, "V") <- 5 # Error: dictionary size cannot be set.
}
if (FALSE) {
        param(f, "N") <- 4 # Error: parameters of 'kgram_freqs' cannot be set
}
m1 <- mparam(m1, "lambda") <- 0.5
param(m, "lambda") # 0.5 ; param() modifies 'm' by reference!
m2 <- language_model(m) # This creates a true copy
param(m2, "lambda") <- 0.6
param(m, "lambda") # 0.5
```
<span id="page-13-1"></span>perplexity *Language Model Perplexities*

## Description

Compute language model perplexities on a test corpus.

#### Usage

```
perplexity(
  text,
  model,
  .preprocess = attr(model, ".preprocess"),
  .tknz_sent = attr(model, ".tknz_sent"),
  exp = TRUE,...
)
## S3 method for class 'character'
```
<span id="page-13-0"></span>

#### perplexity and the set of the set of the set of the set of the set of the set of the set of the set of the set of the set of the set of the set of the set of the set of the set of the set of the set of the set of the set o

```
perplexity(
  text,
  model,
  .preprocess = attr(model, ".preprocess"),
  .tknz_sent = attr(model, ".tknz_sent"),
  exp = TRUE,detailed = FALSE,
  ...
)
## S3 method for class 'connection'
perplexity(
  text,
 model,
  .preprocess = attr(model, ".preprocess"),
  .tknz_sent = attr(model, ".tknz_sent"),
  exp = TRUE,batch_size = Inf,
  ...
\lambda
```
## Arguments

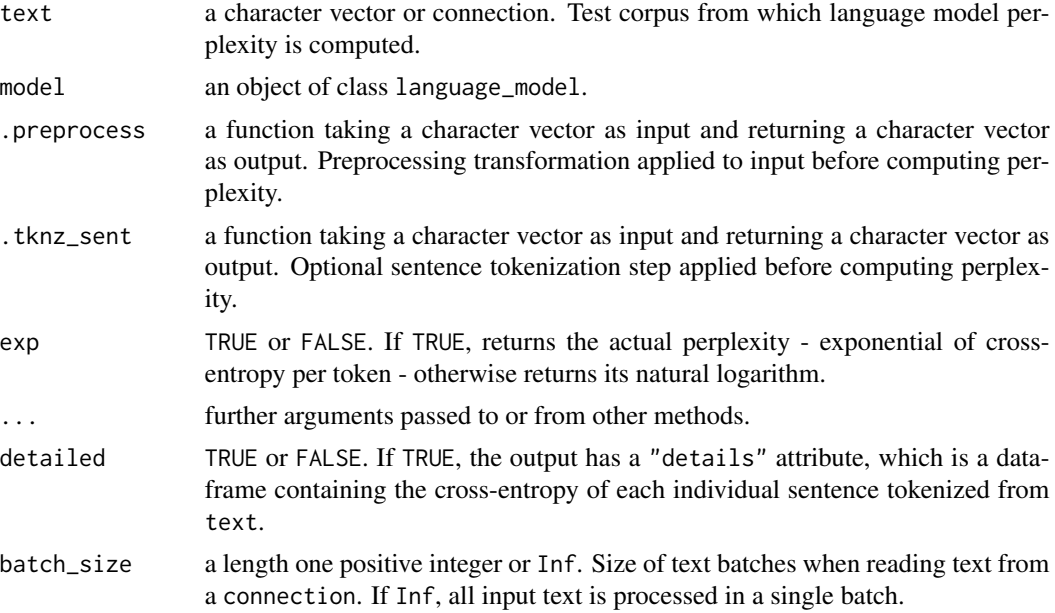

# Details

These generic functions are used to compute a language\_model perplexity on a test corpus, which may be either a plain character vector of text, or a connection from which text can be read in batches. The second option is useful if one wants to avoid loading the full text in physical memory, and allows to process text from different sources such as files, compressed files or URLs.

<span id="page-15-0"></span>"Perplexity" is defined here, following Ref. (Chen and Goodman 1999), as the exponential of the normalized language model cross-entropy with the test corpus. Cross-entropy is normalized by the total number of words in the corpus, where we include the End-Of-Sentence tokens, but not the Begin-Of-Sentence tokens, in the word count.

The custom .preprocess and .tknz\_sent arguments allow to apply transformations to the text corpus before the perplexity computation takes place. By default, the same functions used during model building are employed, c.f. [kgram\\_freqs](#page-4-1) and [language\\_model.](#page-9-1)

A note of caution is in order. Perplexity is not defined for all language models available in [kgrams.](#page-0-0) For instance, smoother "sbo" (i.e. Stupid Backoff (Brants et al. 2007)) does not produce normalized probabilities, and this is signaled by a warning (shown once per session) if the user attempts to compute the perplexity for such a model. In these cases, when possible, perplexity computations are performed anyway case, as the results might still be useful (e.g. to tune the model's parameters), even if their probabilistic interpretation does no longer hold.

### Value

a number. Perplexity of the language model on the test corpus.

#### Author(s)

Valerio Gherardi

#### References

Brants T, Popat AC, Xu P, Och FJ, Dean J (2007). "Large Language Models in Machine Translation." In *Proceedings of the 2007 Joint Conference on Empirical Methods in Natural Language Processing and Computational Natural Language Learning (EMNLP-CoNLL)*, 858–867. <https://aclanthology.org/D07-1090/>.

Chen SF, Goodman J (1999). "An empirical study of smoothing techniques for language modeling." *Computer Speech & Language*, 13(4), 359–394.

## Examples

```
# Train 4-, 6-, and 8-gram models on Shakespeare's "Much Ado About Nothing",
# compute their perplexities on the training and test corpora.
# We use Shakespeare's "A Midsummer Night's Dream" as test.
```

```
train <- much_ado
test <- midsummer
```

```
tknz <- function(text) tknz_sent(text, keep_first = TRUE)
f <- kgram_freqs(train, 8, .tknz_sent = tknz)
m \le - language_model(f, "kn", D = 0.75)
# Compute perplexities for 4-, 6-, and 8-gram models
FUN \leq function(N) {
       param(m, "N") <- N
        c(train = perplexity(train, m), test = perplexity(test, m))
```
## <span id="page-16-0"></span>preprocess 17

$$
\} \qquad \qquad \}
$$
 sapply(c("N = 4" = 4, "N = 6" = 6, "N = 8" = 8), FUN)

<span id="page-16-1"></span>preprocess *Text preprocessing*

#### **Description**

A minimal text preprocessing utility.

#### Usage

```
preprocess(input, erase = "[^.?!:;'[:alnum:][:space:]]", lower_case = TRUE)
```
#### Arguments

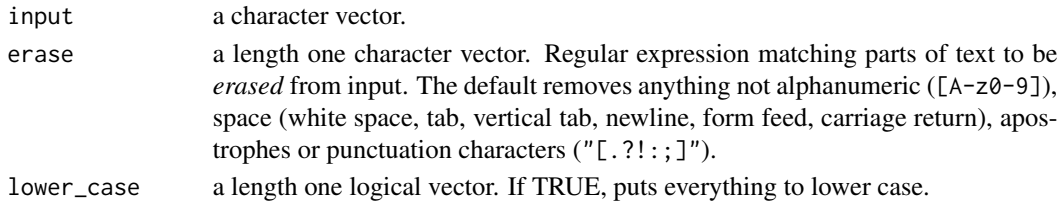

## Details

The expressions preprocess(x, erase = pattern, lower\_case = TRUE) and preprocess(x, erase = pattern, lower\_case = FALSE) are roughly equivalent to tolower(gsub(pattern, "", x)) and gsub(pattern, "", x), respectively, provided that the regular expression 'pattern' is correctly recognized by R.

Note. This function, as well as [tknz\\_sent,](#page-23-1) are included in the library for illustrative purposes only, and are not optimized for performance. Furthermore (for performance reasons) the function has a separate implementation for Windows and UNIX OS types, respectively, so that results obtained in the two cases may differ slightly. In contexts that require full reproducibility, users are encouraged to define their own preprocessing and tokenization custom functions - or to work with externally processed data.

## Value

a character vector containing the processed output.

## Author(s)

Valerio Gherardi

#### Examples

```
preprocess("#This Is An Example@-@!#")
```
<span id="page-17-1"></span><span id="page-17-0"></span>

#### Description

Compute sentence probabilities and word continuation conditional probabilities from a language model

## Usage

```
probability(object, model, .preprocess = attr(model, ".preprocess"), ...)
## S3 method for class 'kgrams_word_context'
probability(object, model, .preprocess = attr(model, ".preprocess"), ...)
## S3 method for class 'character'
probability(
 object,
 model,
  .preprocess = attr(model, ".preprocess"),
  .tknz_sent = attr(model, ".tknz_sent"),
  ...
)
```
## Arguments

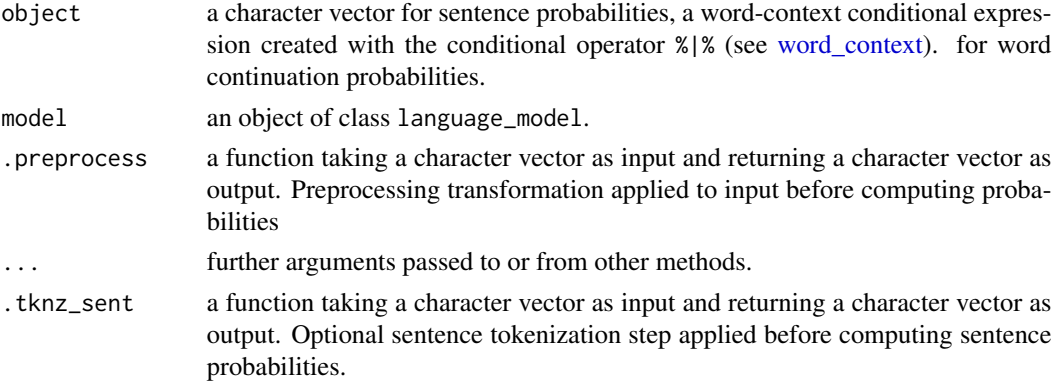

#### Details

The generic function probability() is used to obtain both sentence unconditional probabilities (such as Prob("I was starting to feel drunk")) and word continuation conditional probabilities (such as Prob("you" | "i love")). In plain words, these probabilities answer the following related but conceptually different questions:

• Sentence probability Prob(s): what is the probability that extracting a single sentence (from a corpus of text, say) we will obtain exactly 's'?

<span id="page-18-0"></span>query and the contract of the contract of the contract of the contract of the contract of the contract of the contract of the contract of the contract of the contract of the contract of the contract of the contract of the

• Continuation probability Prob(w|c): what is the probability that a given context 'c' will be followed exactly by the word 'w'?

In order to compute continuation probabilities (i.e.  $Prob(w|c)$ ), one must create conditional expressions with the infix operator  $\frac{1}{6}$ , as shown in the examples below. Both probability and  $\frac{1}{6}$ are vectorized with respect to words (left hand side of %|%), but the context must be a length one character (right hand side of %|%).

The input is treated as in [query](#page-18-1) for what concerns word tokenization: anything delimited by (one or more) white space(s) is tokenized as a word. For sentence probabilities, Begin-Of-Sentence and End-Of-Sentence paddings are implicitly added to the input, but specifying them explicitly does not produce wrong results as BOS and EOS tokens are ignored by probability() (see the examples below). For continuation probabilities, any context of more than  $N - 1$  words (where N is the k-gram order the language model) is truncated to the last  $N - 1$  words.

By default, the same .preprocess() and .tknz\_sent() functions used during model building are applied to the input, but this can be overriden with arbitrary functions. Notice that the .tknz\_sent can be useful (for sentence probabilities) if e.g. the input is a length one unprocessed character vector.

#### Value

a numeric vector. Probabilities of the sentences or word continuations.

#### Author(s)

Valerio Gherardi

#### Examples

```
# Usage of probability()
f \leftarrow kgram_freqs("a b b a b a b", 2)m \leq - language_model(f, "add_k", k = 1)
probability(c("a", "b", EOS(), UNK()) %|% BOS(), m) # c(0.4, 0.2, 0.2, 0.2)
probability("a" %|% UNK(), m) # not NA
```
<span id="page-18-1"></span>query *Query k-gram frequency tables or dictionaries*

## **Description**

Return the frequency count of k-grams in a k-gram frequency table, or whether words are contained in a dictionary.

#### Usage

```
query(object, x)
## S3 method for class 'kgram_freqs'
query(object, x)
## S3 method for class 'kgrams_dictionary'
query(object, x)
```
## Arguments

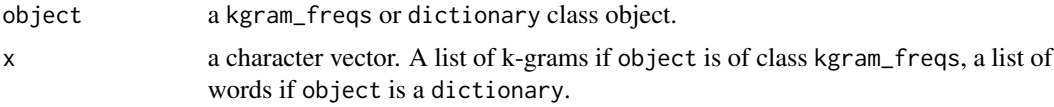

## Details

This generic has slightly different behaviors when querying for the presence of words in a dictionary and for k-gram counts in a frequency table respectively. For words, query() looks for exact matches between the input and the dictionary entries. Queries of Begin-Of-Sentence (BOS()) and End-Of-Sentence (EOS()) tokens always return TRUE, and queries of the Unknown-Word token return FALSE (see [special\\_tokens\)](#page-3-1).

On the other hand, queries of k-gram counts first perform a word level tokenization, so that anything separated by one or more space characters in the input is considered as a single word (thus, for instance queries of strings such as "i love you", " i love you"), or "i love you ") all produce the same outcome). Moreover, querying for any word outside the underlying dictionary returns the counts corresponding to the Unknown-Word token (UNK()) (e.g., if the word "prcsrn" is outside the dictionary, querying "i love prcsrn" is the same as querying paste("i love", UNK())). Queries from k-grams of order k > N will return NA.

A subsetting equivalent of query, with synthax object $[x]$  is available (see the examples). query(object, x). The query of the empty string "" returns the total count of words, including the EOS and UNK tokens, but not the BOS token.

See also the examples below.

## Value

an integer vector, containing k-gram counts of x, if object is a kgram\_freqs class object, a logical vector if object is a dictionary. Vectorized over x.

## Author(s)

Valerio Gherardi

## Examples

```
# Querying a k-gram frequency table
f \leq -kgram_freqs("a a b a b b a b", N = 2)query(f, c("a", "b")) # query single words
```
<span id="page-19-0"></span>

#### <span id="page-20-0"></span>sample\_sentences 21

```
query(f, c("a b")) # query a 2-gram
identical(query(f, "c"), query(f, "d")) # TRUE, both "c" and "d" are <UNK>
identical(query(f, UNK()), query(f, "c")) # TRUE
query(f, EOS()) # 1, since text is a single sentence
f[c("b b", "b")] # query with subsetting synthax
f[""] # 9 (includes the EOS token)
# Querying a dictionary
d <- as_dictionary(c("a", "b"))
query(d, c("a", "b", "c")) # query some words
query(d, c(BOS(), EOS(), UNK())) # c(TRUE, TRUE, FALSE)
d["a"] # query with subsetting synthax
```
<span id="page-20-1"></span>sample\_sentences *Random Text Generation*

## **Description**

Sample sentences from a language model's probability distribution.

#### Usage

sample\_sentences(model, n, max\_length, t = 1)

#### Arguments

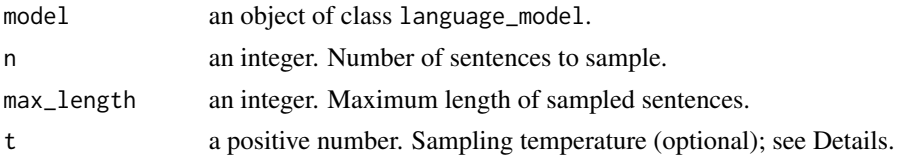

#### Details

This function samples sentences according the prescribed language model's probability distribution, with an optional temperature parameter. The temperature transform of a probability distribution is defined by  $p(t) = exp(log(p) / t) / Z(t)$  where  $Z(t)$  is the partition function, fixed by the normalization condition sum( $p(t)$ ) = 1.

Sampling is performed word by word, using the already sampled string as context, starting from the Begin-Of-Sentence context (i.e.  $N - 1$  BOS tokens). Sampling stops either when an End-Of-Sentence token is encountered, or when the string exceeds max\_length, in which case a truncated output is returned.

Some language models may give a non-zero probability to the the Unknown word token, but this is never produced in text generated by sample\_sentences(): when randomly sampled, it is simply ignored.

Finally, a word of caution on some special smoothers: "sbo" smoother (Stupid Backoff), does not produce normalized continuation probabilities, but rather continuation *scores*. Sampling is here

<span id="page-21-0"></span>performed by assuming that Stupid Backoff scores are *proportional* to actual probabilities. 'ml' smoother (Maximum Likelihood) does not assign probabilities when the k-gram count of the context is zero. When this happens, the next word is chosen uniformly at random from the model's dictionary.

#### Value

a character vector of length n. Random sentences generated from the language model's distribution.

## Author(s)

Valerio Gherardi

#### Examples

```
# Sample sentences from 8-gram Kneser-Ney model trained on Shakespeare's
# "Much Ado About Nothing"
```

```
### Prepare the model and set seed
freqs <- kgram_freqs(much_ado, 8, .tknz_sent = tknz_sent)
model <- language_model(freqs, "kn", D = 0.75)
set.seed(840)
sample_sentences(model, n = 3, max_length = 10)
### Sampling at high temperature
sample_sentences(model, n = 3, max_length = 10, t = 100)
### Sampling at low temperature
sample_sentences(model, n = 3, max_length = 10, t = 0.01)
```
<span id="page-21-1"></span>

smoothers *k-gram Probability Smoothers*

## **Description**

Information on available k-gram continuation probability smoothers.

#### List of smoothers currently supported by kgrams:

- "ml": Maximum Likelihood estimate (Markov 1913).
- "add\_k": Add-k smoothing (Dale and Laplace 1995; Lidstone 1920; Johnson 1932; Jeffreys 1998).
- "abs": Absolute discounting (Ney and Essen 1991).
- "wb": Witten-Bell smoothing (Bell et al. 1990; Witten and Bell 1991)

#### <span id="page-22-0"></span>smoothers 23

- "kn": Interpolated Kneser-Ney. (Kneser and Ney 1995; Chen and Goodman 1999).
- "mkn": Interpolated modified Kneser-Ney. (Chen and Goodman 1999).
- "sbo": Stupid Backoff (Brants et al. 2007).

## Usage

smoothers()

info(smoother)

## Arguments

smoother a string. Code name of probability smoother.

#### Value

smoothers() returns a character vector, the list of code names of probability smoothers available in [kgrams.](#page-0-0) info(smoother) returns NULL (invisibly) and prints some information on the selected smoothing technique.

#### Author(s)

Valerio Gherardi

#### References

Bell TC, Cleary JG, Witten IH (1990). *Text compression*. Prentice-Hall, Inc.

Brants T, Popat AC, Xu P, Och FJ, Dean J (2007). "Large Language Models in Machine Translation." In *Proceedings of the 2007 Joint Conference on Empirical Methods in Natural Language Processing and Computational Natural Language Learning (EMNLP-CoNLL)*, 858–867. <https://aclanthology.org/D07-1090/>.

Chen SF, Goodman J (1999). "An empirical study of smoothing techniques for language modeling." *Computer Speech & Language*, 13(4), 359–394.

Dale AI, Laplace P (1995). *Philosophical essay on probabilities*. Springer.

Jeffreys H (1998). *The theory of probability*. OUP Oxford.

Johnson WE (1932). "Probability: The deductive and inductive problems." *Mind*, 41(164), 409– 423.

Kneser R, Ney H (1995). "Improved backing-off for M-gram language modeling." *1995 International Conference on Acoustics, Speech, and Signal Processing*, 1, 181-184 vol.1.

Lidstone GJ (1920). "Note on the general case of the Bayes-Laplace formula for inductive or a posteriori probabilities." *Transactions of the Faculty of Actuaries*, 8(182-192), 13.

<span id="page-23-0"></span>Markov AA (1913). "Essai d'une Recherche Statistique Sur le Texte du Roman Eugene Oneguine." *Bull. Acad. Imper. Sci. St. Petersburg*, 7.

Ney H, Essen U (1991). "On smoothing techniques for bigram-based natural language modelling." In *Acoustics, Speech, and Signal Processing, IEEE International Conference on*, 825–828. IEEE Computer Society.

Witten IH, Bell TC (1991). "The zero-frequency problem: Estimating the probabilities of novel events in adaptive text compression." *Ieee transactions on information theory*, 37(4), 1085–1094.

#### Examples

```
# List available smoothers
smoothers()
# Get information on smoother "kn", i.e. Interpolated Kneser-Ney
info("kn")
```
<span id="page-23-1"></span>tknz\_sent *Sentence tokenizer*

#### Description

Extract sentences from a batch of text lines.

## Usage

```
tknz_sent(input, EOS = "[.?!::;]+", keep_first = FALSE)
```
#### Arguments

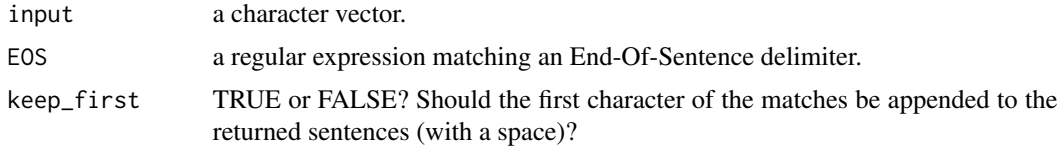

#### Details

tknz\_sent() splits text into sentences, where sentence delimiters are specified by a regular expression through the EOS argument. Specifically, when an EOS token is found, the next sentence begins at the first position in the input string not containing any of the EOS tokens *or white space* (so that entries like "Hi there!!!" or "Hello . . ." are both recognized as a single sentence).

If keep\_first is FALSE, the delimiters are stripped off from the returned sequences. Otherwise, the first character of the substrings matching the EOS regular expressions are appended to the corresponding sentences, preceded by a white space.

#### <span id="page-24-0"></span>word\_context 25

In the absence of any EOS delimiter, tknz\_sent() returns the input as is, since parts of text corresponding to different entries of the input vector x are understood as parts of separate sentences.

Note. This function, as well as [preprocess,](#page-16-1) are included in the library for illustrative purposes only, and are not optimized for performance. Furthermore (for performance reasons) the function has a separate implementation for Windows and UNIX OS types, respectively, so that results obtained in the two cases may differ slightly. In contexts that require full reproducibility, users are encouraged to define their own preprocessing and tokenization custom functions - or to work with externally processed data.

## Value

a character vector, each entry of which corresponds to a single sentence.

#### Author(s)

Valerio Gherardi

#### Examples

tknz\_sent("Hi there! I'm using kgrams.")

<span id="page-24-1"></span>word\_context *Word-context conditional expression*

## **Description**

Create word-context conditional expression with the %|% operator.

#### Usage

word %|% context

#### Arguments

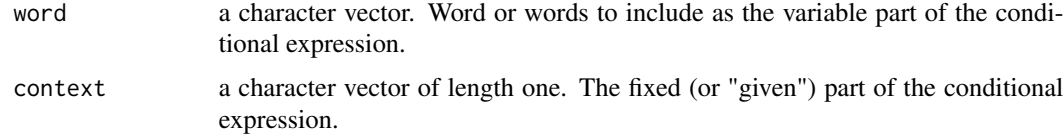

## Details

The intuitive meaning of the operator  $\frac{1}{2}$  is that of the mathematical symbol | (given). This operator is used to create conditional expressions representing the occurrence of some word after a given context (for instance, the expression "you" %|% "i love" would represent the occurrence of the word "you" after the string "i love"). The purpose of %|% is to create objects which can be given as input to probability() (see [probability](#page-17-1) for further examples).

# <span id="page-25-0"></span>Value

a word\_context class object.

## Author(s)

Valerio Gherardi

## Examples

```
f <- kgram_freqs(much_ado, 2, .tknz_sent = tknz_sent)
m <- language_model(f, "kn", D = 0.5)
probability("leonato" %|% "enter", m)
```
## %+% *String concatenation*

## Description

String concatenation

## Usage

lhs %+% rhs

## Arguments

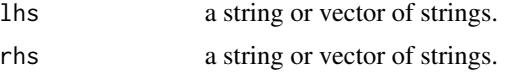

# Details

The expression lhs %+% rhs is equivalent to paste(lhs, rhs, sep = " ", collapse = NULL, recycle0 = FALSE). See [paste](#page-0-0) for more details.

# Value

a string or vector of strings.

#### Author(s)

Valerio Gherardi

Brief synthax for string concatenation.

## See Also

[paste](#page-0-0)

 $\%+ \%$  27

# Examples

"i love" %+% c("cats", "jazz", "you")

# <span id="page-27-0"></span>Index

∗ datasets midsummer, [11](#page-10-0) much\_ado, [12](#page-11-0) %+%, [26](#page-25-0) as.character.kgrams\_dictionary *(*dictionary*)*, [2](#page-1-0) as\_dictionary *(*dictionary*)*, [2](#page-1-0) BOS *(*EOS*)*, [4](#page-3-0) dictionary, [2,](#page-1-0) *[7](#page-6-0)*, *[9](#page-8-0)* EOS, [4](#page-3-0) info *(*smoothers*)*, [22](#page-21-0) kgram\_freqs, [5,](#page-4-0) *[16](#page-15-0)* kgrams, *[11](#page-10-0)*, *[16](#page-15-0)*, *[23](#page-22-0)* language\_model, *[5](#page-4-0)*, *[8,](#page-7-0) [9](#page-8-0)*, [10,](#page-9-0) *[13](#page-12-0)*, *[16](#page-15-0)* midsummer, [11,](#page-10-0) *[12](#page-11-0)* much\_ado, *[12](#page-11-0)*, [12](#page-11-0) param *(*parameters*)*, [13](#page-12-0) param<- *(*parameters*)*, [13](#page-12-0) parameters, *[11](#page-10-0)*, [13](#page-12-0) paste, *[26](#page-25-0)* perplexity, *[10](#page-9-0)*, [14](#page-13-0) preprocess, *[9](#page-8-0)*, [17,](#page-16-0) *[25](#page-24-0)* probability, *[5](#page-4-0)*, *[8](#page-7-0)[–11](#page-10-0)*, [18,](#page-17-0) *[25](#page-24-0)* process\_sentences *(*kgram\_freqs*)*, [5](#page-4-0) query, *[5](#page-4-0)*, *[8,](#page-7-0) [9](#page-8-0)*, *[19](#page-18-0)*, [19](#page-18-0) sample\_sentences, *[10,](#page-9-0) [11](#page-10-0)*, [21](#page-20-0) smoothers, *[11](#page-10-0)*, *[13](#page-12-0)*, [22](#page-21-0) special\_tokens, *[20](#page-19-0)*

tknz\_sent, *[9](#page-8-0)*, *[17](#page-16-0)*, [24](#page-23-0)

special\_tokens *(*EOS*)*, [4](#page-3-0)

UNK *(*EOS*)*, [4](#page-3-0)

word\_context, *[18](#page-17-0)*, [25](#page-24-0)